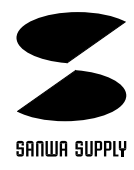

## USB

## **JY-DV9USB**

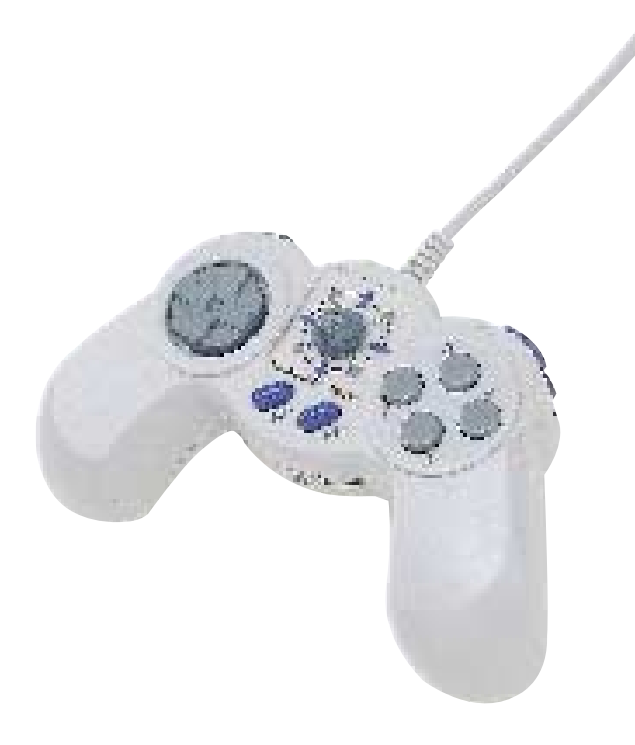

USB

## サンワサプライ株式会社

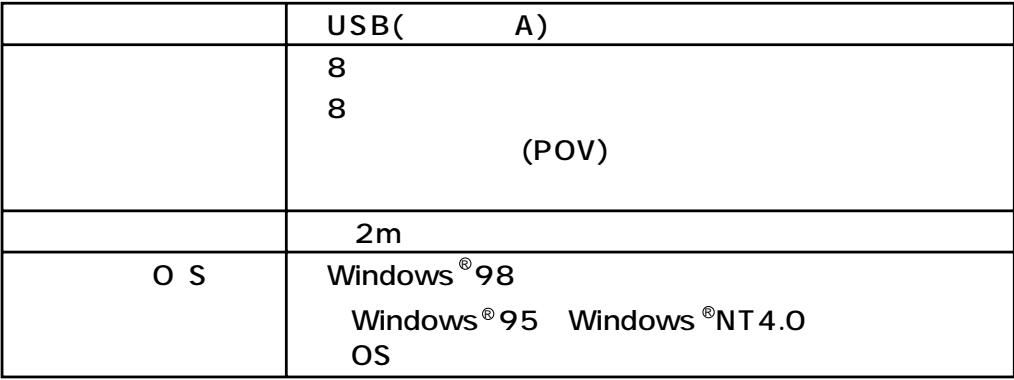

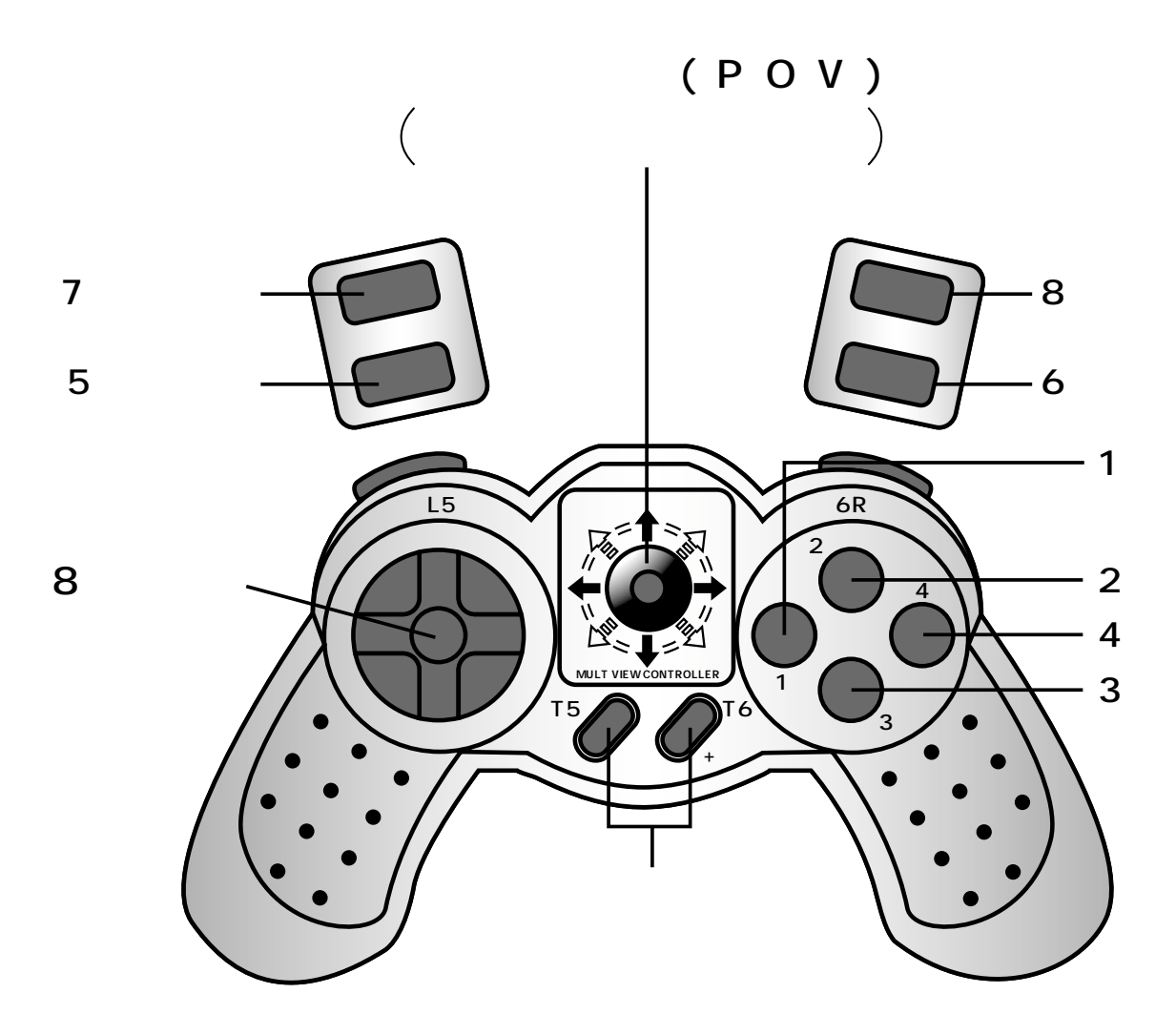

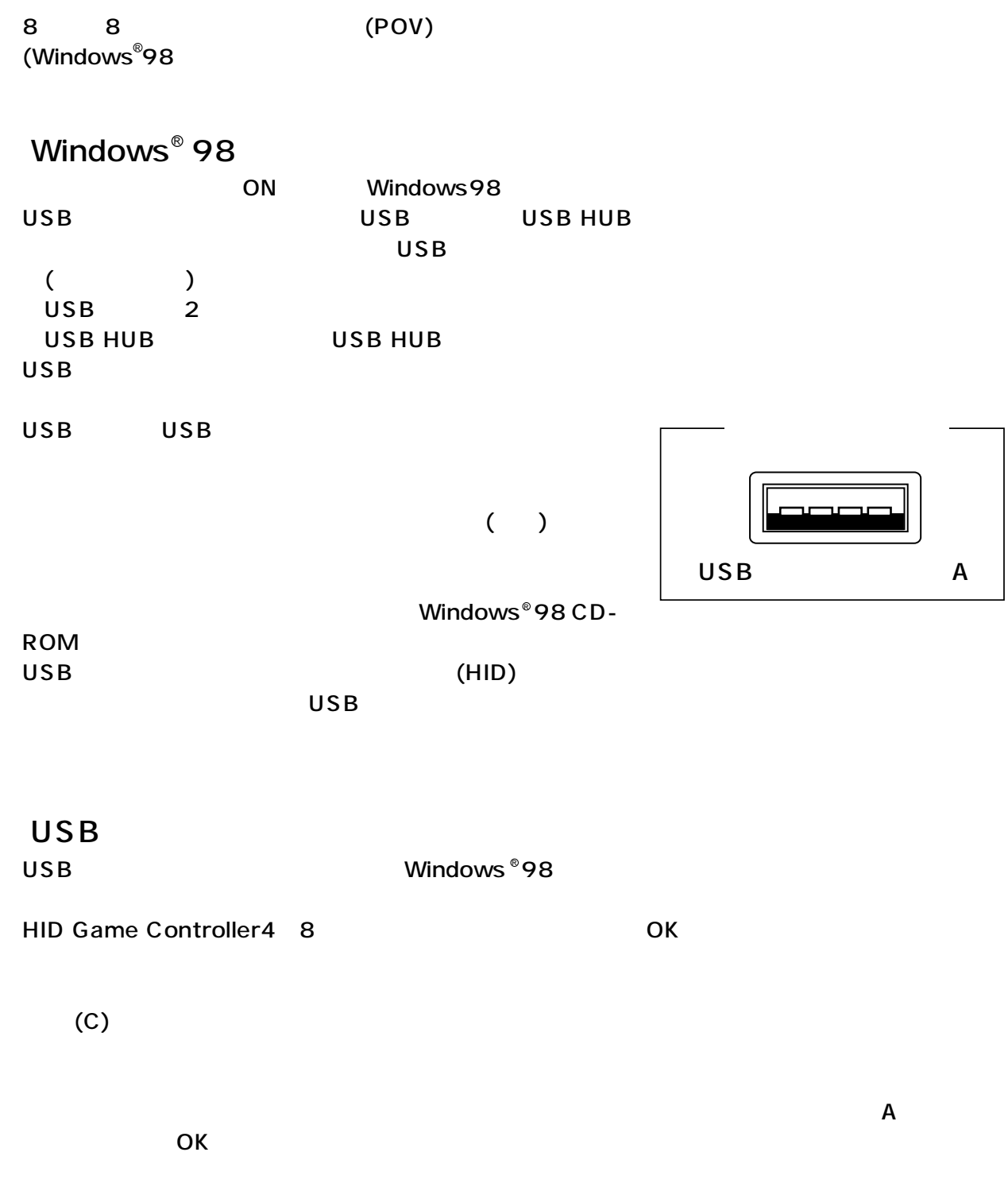

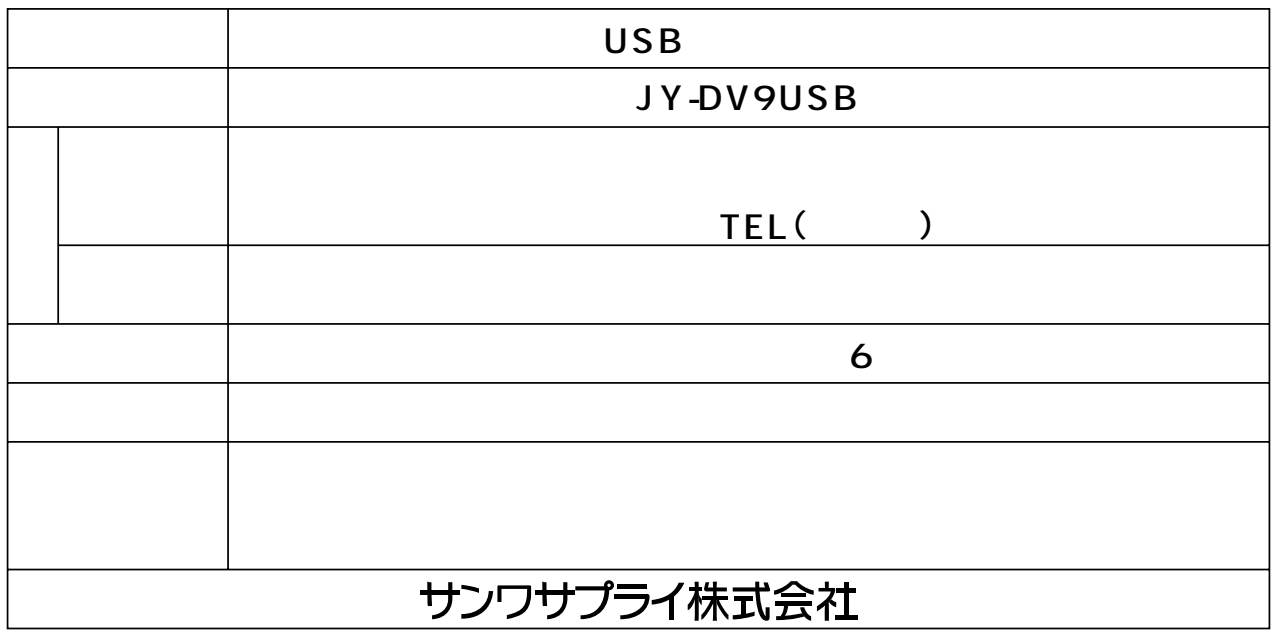

## **保証規定** 1.  $\blacksquare$ 2.  $\sim$  $(1)$  $(2)$  $(3)$  $(4)$  $(5)$  $3.$  $4.$ 5.  $\frac{1}{\sqrt{2}}$  $6.$  $7.$ サンワサプライ株式会社 岡山サプライセンター SANWA SUPPLY 700-0825 1-10-1 TEL:086-223-3311 東京サプライセンター 140-8566 6-5-8 TEL:03-5763-0011 http://www.sanwa.co.jp